КИЕВСКИЙ ГОСУДАРСТВЕННЫЙ ПЕДАГОГИЧЕСКИЙ ИНСТИТУТ

им, М.П.Драгоманова

На правах рукописи

 $1364$ 

## ЗАБАРА Ирина Максимовна

' ИНТЕЛЛЕКТУАЛЬНЫЕ ТРЕНАЖЕРЫ И МЕТОДИКА ИХ ИСПОЛЬЗОВАНИЯ В ПРЕПОДАВАНИИ МАТЕМАТИЧЕСКИХ ДИСЦИПЛИН

13.00.02 - методика преподавания математики

## АВТОРЕФЕРАТ

диссертации на соискание ученой степени кандидата педагогических наук

 $3 - 12$ 

 $P - P$ 

MINISTRIKE REASTONS LUCTURE 181. O. M. FOPEROPO **SISJIOTEKA** 

Киев - 1992

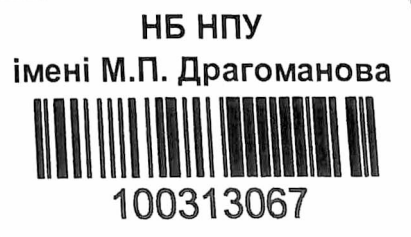

Работа выполнена в Харьковском государственном педагогическом институте им. Г.С.Сковороды

Научный руководитель - канд, физ.мат. наук,

доцент РАКОВ С.А.

Официальные оппоненты - доктор педагогических наук, профессор ЖАЛДАК М.И. канд, физ.мат. наук, профессор БИЛЫЙ Ю.А. Ведущее учреждение - Винницкий государственный педагогический институт

Зашита состоится " 26 " мая 1992г. в 13 час. 45 мин. на заседании специализированного Совета К II3.0I.04 в Киевском государственном педагогическом институте им. М.П.Драгоманова ( 25030, Киев-30, ул. Пирогова, 9 ).

С диссертацией можно ознакомиться в библиотеке Киевского государственного педагогического института им.М.П.Драгоманова

> Автореферат разослан " 1992г. Ученый секретарь

специализированного совета кандидат педагогических наук

Allberg B.A. WHOU

Современная школа должна обеспечить прочное и сознательное ^ овладение учащимися знаниями, умениями и навыками, необходимыми для повседневной жизни и работы в условиях информационного общества, продолжения образования.

Одно из перспективных направлений повышения эффективности школьного учебного процесса - информатизация образования. Информатизация общества опирается на широкое использование различных современных компьютерных систем, в частности персональных компьютеров (ПК). На базе компьютерных систем разрабатываются новые информационные технологии (НИТ), применяемые в различных видах человеческой деятельности.

Применение средств и методов НИТ в школьном учебном процессе выдвигает проблему их использования в деятельности учащихся и преподавателя, что потребовало разработки новых информационных технологий образования (НИТО). Большое значение для распространения НИТО имеет создание и внедрение в школьный учебный процесс педагогических программных средств (ППС). ППС это информационные системы, предназначенные для использования в учебном процессе, автоматизирующие определенные этапы учебного процесса или определенные виды учебной деятельности. ППС представляют собой эффективное средство организации и управления учебным процессом, динамичную модель учебной деятельности.

Исследования многих советских и зарубежных педагогов, психологов и методистов в области использования НИТО (А.П.Ершов, В.М.Монахов, С.Пейперт, Н.Ф.Талызина, Т.А.Сергеева, А.Г.Кушниренко, В.Г.Житомирский, М.И.Жалдак, Ю.А.БшшЙ, А.А.Кузнецов, Э.И.Кузнецов, Д.Ноке, А.И.Павловский, С.А.Раков, Г.М.ВритавскиЙ. А.Борк, К.Пармантье, И.А.Румянцев, \* М.П.Лапчик,

- I -

Ю.К.Кузнецов, Н.В.Морзе, М .З.Груэман, Е.И.Машбиц, А.Г.Матюшкин-Герке) показали, что включение средств НИТО в структуру учебной деятельности учащихся оказывает положительное влияние на отношение школьников к учебе, повышает их заинтересованность в результатах своей деятельности.

Работа с компьютером формирует общетрудовые умения: планировать работу, рационально ее выполнять, критически соотносить начальный план работы с реальным процессом выполнения; умения, обусловливающие становление нового, более экономного способа организации деятельности.

Информатизация общества требует подготовки специалистов разработчиков средств НИТ, их базового и программного обеспечения. Этим специалистам понадобятся глубокие математические знания. Особенно важным является умение применять полученные математические знания при решении практических задач. Эффективным средством для достижения этих целей могут стать ППС, предназначенные для формирования и отработки навыков решения задач.

В работах А.П.Ершова, А.А.Самарского, С.Пейперта, Э.И.Кузнецова, А.Борк, М.И.Жалдака, 10.А.Билого, Л .И .Белоусовой, С.А.Ракова, А.П.Спиваковского, А.В.Пенькова, Т.А.Олейник, В.В.Дровозюк и др.) рассматриваются возможности применения ППС при изучении математики. В частности отмечено, что наиболее перспективными направлениями использования НИТО при изучении математики признаны:

- применение компьютеризованных тренажеров, предназначенных для автоматизации таких видов учебной деятельности школьников как формирование и закрепление умений и навыков;

- применение ППС, создающих особую обучающую среду для

 $-2 -$ 

проведения учебных исследований.

Во многих работах, в т и. в диссертационных исследованиях Е.В.Барановой, М.Б.Шабада, А.Л.Денисовой, рассматриваются различные аспекты проблемы использования средств ЫИТ при решении задач. Получили широкое распространение ППС, демонстрирующие образцы решения типовых задач, заранее помещенных в память компьютера, и ППС, предлагающие ученику задания и контролирующие выполнение заданий по содержащимся в .<br>Памяти компьютера эталонным ответам (возможен контроль не только по окончательному результату, но и на промежуточных этапах).

В исследованиях А.М.Довгялло, Е.Л.Юшенко, Э.В.Попова, Х.Уэно, Дж.Слэйгла, Д.С.Поспелова, Ю.Ю.Раатса, Л.Ф.Белоуса, С.А.Ракова, С.И.Кузнецова А.П.Спиваковского, рассматриваются возможности создания и использования компьютерных систем, решающих и объясняющих решение задач, предлагаемых пользователем. Работа такой системы состоит в обработка условия предлагаемой задачи, выборе и последовательном применении правил, необходимых для решения задачи. Это позволяет организовать индивидуальные компьютерные ' консультации, на которых учащимся объясняются непонятные задачи, проводить контроль не с помощью заранее составленной системы заданий, а предлагая задачи, генерируемые компьютером непосредственно во время работы учащихся. При этом система заданий может составляться в зависимости от успешности работы ученика с учетом уровня его знаний и способностей. Компьютерные системы, выполняющие такие функции, являются экспертными обучающими системами (ЭОС).

В данной работе рассматриваются вопросы разработки методики использования при изучении школьного курса математики

 $3 -$ 

интеллектуальных тренажеров (ИТ) - интеллектуальных основу которых составляют  $30C.$ компьютерных систем предназначенные для решения задач избранной предметной области (ПО) и объяснения действий, выполняемых в процессе решения. Наиболее детально в работе проанализирован ИТ, ПО которого дифференцирование элементарных функций.

Использование ИТ на уроках математики - одно из направлений совершенствования форм и методов обучения решению задач. ИТ позволяют реализовать индивидуальный глубоко дифференцированный подход к обучению решению задач. ИТ может использоваться не только для контроля правильности решения задачи, выполняемого учеником, для ознакомления ученика с правилами и методами решения задачи, но и для проверки гипотезы, построения контопримера, проведения вычислительного эксперимента. В основе методики использования ИТ лежит преплагаемой принцип развивающего обучения.

Необходимость интенсификации процесса обучения, развития у учащихся навыков самостоятельной работы и самостоятельного принятия решений требуют разработки таких методик обучения решению задач, которые позволяют дать каждому ученику посильную нагрузку, обеспечить наиболее приемлемый индивидуальный путь достижения требуемого уровня сформированности умений и навыков.

Проблема исследования состоит в выявлении возможностей и путей совершенствования методики формирования навыков и умений решения математических задач школьных курсов "Алгебра" и "Алгебра и начала анализа" при применении педагогически ЭФФЕКТИВНЫХ ВИДОВ ППС.

Необходимость формирования элементов информационной культуры ШКОЛЬНИКСВ, УМЕНИЯ ПРАВИЛЬНО ВЫДЕЛЯТЬ ЭТАПЫ ПЕШЕНИЯ ЗАЛАЧ.

 $-4-$ 

требующие сочетания интуиции, анализа и синтеза, **VMeHMA** применить общие приемы и методы в решении конкретной запачи определяют потребность в разработке ИТ и методических основ их применения в процессе изучения математики. Этим определяется актуальность данного исследования.

О б ъ е к т о м исследования является изучение курсов алгебры и алгебры и начал анализа средней школы.

Предмет исследования - использование ИТ при изучении этих курсов, выяснение влияния применения ИТ на качество знаний, быстроту формирования и устойчивость навыков решения залач.

Цель исследования - обоснование и экспериментальная проверка системы методических приемов использования ИT при изучении курсов "Алгебра" и "Алгебра и начала анализа": построение эффективной системы формирования умений N закрепления навыков решения практических задач; разработка ИТ, использование их при изучении цкольных курсов "Алгебра" и "Алгебра и начала анализа".

Анализ контрольных работ. учащихся старших классов и результатов выпускных и вступительных экзаменов, а также результатов педагогических исследований приводит к заключению о недостаточно высоком уровне сформированности умений и навыков решения задач у значительной части учащихся. Необходимость повышения качества знаний, умений применять их на практике заставляет искать новне средства для более эффективного построения процесса формирования и закрепления знаний, умений и навыков. При проведении исследования была выдвинута г и поте з а: использование ИТ при изучении математических дисциплин поположительное вышает качество знаний учащихся, оказывает

 $-5 -$ 

влияние на формирование навыков решения практических задач, обеспечивает достижение всеми учащимися обязательного уровня подготовки, стимулирует самостоятельную работу учашихся. облегчает работу учителя при формировании и отработке  $\mathbf{v}$ учащихся навыков решения запач.

Поставленная цель конкретизируется в задачах:

І. Исследовать психолого-пелагогические основы процесса формирования у учащихся практических умений и навыков при изучении курсов "Алгебра", "Алгебра и начала анализа"  $\mathbf{c}$ использованием НИТО (на примере изучения "Линейные тем уравнения с одним неизвестным", "Исследование функций". "Производная и ее применения").

2. Проанализировать различные формы и методы использования НИТО, их влияние на качество знаний старшеклассников.

З. Разработать набор ИТ, обеспечивающих поддержку изучения перечисленных тем курсов "Алгебра" и "Алгебра и начала анализа" средствами НИТО, функциональную структуру ИТ, методику изучения указанных разделов курсов "Алгебра" и "Алгебра и начала анализа" с использованием ИТ.

4. Экспериментально проверить эффективность разработанной методики изучения математики в средней школе с использованием MT.

При проведении исследования применялись методы:

- теоретический анализ научной, учебной, методической литературы, раскрывающей проблемы использования HMTO. формирования навыков рациональной организации учебной деятельности; анализ процесса формирования у учащихся умений решать задачи, определение уровня сформированности умений;

- экспертная оценка возможностей пакетов компьютерной

 $-6-$ 

поддержки различных видов учебной деятельности при изучении математических дисциплин, направлений развития современной микропроцессорной техники и возможностей использования ПЛС;

- анализ опыта работы преподавателей, результатов применения ПЛС в обучении с точки зрения исследуемой проблемы;

- анализ результатов контрольных и экзаменационных работ учащихся, педагогический эксперимент, наблюдение.

Методологической основой исследования является теория познания, когнитивная психология, педагогическая теория развивающего обучения, системный подход, отражающий диалектическое единство различных форм обучения (традиционных и НИТ), рассматривающий обучаемого и как субъект и как объект обучения, учитывающий динамику процесса формирования знаний.

Научная новизна исследования состоит в том, что; обоснована и проверена возможность и целесообразность использования ИТ при обучении решению задач школьных курсов алгебры и алгебры и начал анализа;

- разработаны программные реализации ИТ, поддерживающих предлагаемую методику формирования и закрепления навыков решения задач как в школах с базовой программой обучения, так и при углубленном изучении математики, а также при проведении факультативных занятий и консультаций (ИТ, предназначенные для формирования умений и навыков дифференцирования, решения линейных уравнений, исследования квадратичной функции, применения метода интервалов); обоснована структура ИТ, разработана методика использования ИТ при изучении конкретных разделов курсов "Алгебра" и "Алгебра и начала анализа".

Теоретическая значимость исследования заключает оя в том, что разработаны педагогически эффективные формы

 $-7 -$ 

организации деятельности учащихся при формировании  $\overline{M}$ закреплении навыков решения математических задач, обоснована целесообразность и эффективность применения ИТ при изучении математики, разработана функциональная структура ИТ.

Практическая значимость исследования:

- разработана методика обучения, позволяющая учителю математики использовать ИТ на уроках при изучении тем "Линейные уравнения с одной переменной", "Исследование функций". "Производная и ее применения" курсов "Алгебра" и "Алгебра и начала анализа" (по программе базовой школы и для школ с углубленным изучением математики);

- разработаны структура ИТ и ППС ИТ, поддерживающие соответствующую методику обучения; методические указания для преподавателя и учашихся по использованию ИТ DIANA как при формировании умений дифференцирования элементарных функций, так и в случае применения возможностей этого ИТ на каком-либо этапе решения более сложной задачи:

- экспериментально подтверждена эффективность использования ИТ при формировании умений решения математических задач.

Обоснованность научных положений, выводов и утверждений, сформулированных в диссертации, обеспечивается опорой HA фундаментальные работы педагогов, психологов, ученыхметодистов, математиков, опыт использования средств НИТ в школах других стран.

Достоверность полученных в ходе исследования результатов подтверждается согласованностью с результатами других психолого-педагогических и методических исследований, применением предлагаемой методики в эксперименте, положительными оценками учителей и методистов.

 $-8-$ 

- 9 -

Н а защиту выносятся:

- методика использования ИТ при изучении конкретных разделов курсов "Алгебра" к "Алгебра и начала анализа";

- положение о том, что использование ИТ при изучении шлематических дисциплин "Алгебра" и "Алгебра и начала анализа" значительно ускоряет формирование умений и навыков решения задач, повышает уровень самостоятельности работы учащихся, способствует усвоению приемов рационального учебного труда, оказывает положительное влияние на формирование основ информационной культуры учащихся;

- функциональная структура ИТ;

- практические реализации ИТ;

- результаты педагогических экспериментов, подтверждающих эффективность использования ИТ при изучении математических, дисциплин.

А п р о б а ц и я исследования. Результаты данного исследования докладывались на межвузовской научно-практической конференции "Подготовка студентов пединститутов к использованию элек тронно-вычислительной техники в школе и в вузе" (Киев, 1988);

конференции по итогам научно-исследовательской работы преподавателей ХГПИ в 1988г. ( Харьков, 1988 );

I итоговой научной. конференции молодых ученых и преподавателей ( Харьков, 1988 );

городской конференции молодых ученых "Применение ПЭВМ в научных исследованиях и в учебном процессе" ( Харьков, 1989 );

> всесоюзной научной конференции "Компьютер в школе и педвузе"( Одесса, 1989 );

всесоюзной научной конференции "Компьютерные технологии в учебно-воспитательном процессе в школе и вузе" ("Свердловск,

I990);

IV Ленинградской научно-методической конференции "Проблемы Iобразования в области информатики, вычислительной техники и автоматизации" ( Ленинград, 1990 ).

республиканской научно-практической конференции "Использование современной информационной технологии в учебном процессе" ( Киев, 1991 ).

Результаты исседования внедрены в практику работы учителей школ NN I, 6, 24, 27, 55, 144 г. Харькова, двух школ Кемеровской области, используются в учебном процессе Харьковского политехнического института,' Харьковского государстенного педагогического института.

СТРУКТУРА И ОСНОВНОЕ СОДЕРЖАНИЕ РАБОТЫ.

Диссертация состоит из введения, 4-х глав, заключения, библиографии.

Во ВВЕДЕНИИ формулируется исследуемая проблема, обосновывается актуальность темы исследования, определяются объект, предмет, цель, задачи исследования, научная новизна, теоретическая и практическая значимость исследования, обосновывается достоверность полученных результатов, характеризуются апробация и внедрение.

В I главе дается обзор средств и методов использования информационных технологий в образовании, рассматриваются цели и задачи использования средств НИТ в деятельности преподавателя и учащихся, анализируются различные формы организации уроков с использованием НИТ, дается классификация ППС, рассматриваются дидактические задачи, решаемые о помощью различных видов ППС.

Вторая глава посвящена одному из перспективных видов ППС - интеллектуальным тренажерам (ИТ).

Цель и назначение тренажеров на базе компьютеров - отработка и закрепление каких-либо навыков работы с помощью специально подготовленной и помещенной в память компьютера системы тренировочных упражнений. Система тренировочных упражнений составляется таким образом, чтобы их выполнение позволило добиться высоких результатов в обучении при небольших затратах сил по сравнению с традиционными формами обучения.

Виды заданий, их уровень сложности могут изменяться в процессе работы. Подробность объяснений, сопровождающих работу пользователя, может зависеть от частоты появления неправильных ответов.

В общем случае компьютерный тренажер состоит из трех основных частей:

системы тренировочных упражнений;

системы контроля правильности выполнения этих упражнений;

системы указаний (подсказок) для правильного выполнения тренировочных упражнений.

Педагогический сценарий ППС-тренажеров предусматривает:

вывод текстов задания на экран;

ввод ответов обучаемого;

проверку ответов;

диагностические сообщения о правильности или неправильности ответов обучаемого, вывод на экран справочной информации или подсказок о способе правильного выполнения задания;

подведение итогов работы.

В первом разделе данной главы рассматриваются простейшие тренажеры, анализируется их структура, дидактические функции,

 $-$  II  $-$ 

возможности использования в учебном процессе.

Простейшие компьютерные тренажеры разрабатывались еще в 70-е гг. на базе электронно-вычислительных средств того времени и развивали идеи программированного обучения. Широкое распространение получили тренажеры программированного опроса.

Для проведения программированного опроса обычно использовалась контролирующая программа, в которой к каждому задаваемому вопросу прилагалось несколько вариантов возможных ответов. Из предлагаемого перечня ответов обучаемый выбирал правильный.

Простейшие тренажеры могли использоваться для закрепления и контроля знаний, формирования и отработки навыков. Вся необходимая для их работы информация - система тренировочных упражнений, система подсказок, набор эталонных ответов предварительно размешалась в памяти компьютера, образуя базу данных (БД). Наполнением БД определяется учебный раздел (или учебный предмет), для изучения которого предназначен тренажер.

Тренажеры программированного опроса имели серьезные недостатки:

1) жесткость, не позволяющая индивидуализировать обучение, адаптировать его к уровню знаний обучаемого, его познавательным интересам, обеспечить дружественность интерфейса;

2) предъявление неправильных непроизвольно запоминающихся ответов, часто запутывающее учащихся, создающее дополнительные трудности при изучении учебного материала;

3) ограниченность оперативной памяти компьютера и сравнительно большие затраты времени на поиск информации во внешней памяти и считывание ее допускали предъявление лишь минимального числа альтернативных ответов на каждый контрольный

 $-$  T2  $-$ 

вопрос. Это позволяло учащимся запоминать номера правильных ответов, не вдумываясь в их содержание (часто на каждый контрольный вопрос заготавливался только один правильный и один неправильный ответ, ЧTO создавало возможность простого угадывания). Этот недостаток частично устранялся при постоянном обновлении или расширении системы заданий и случайном их выборе тренажером при проведении контрольных работ.

Совершенствование компьютеров, увеличение объема их памяти, ускорение процессов обмена информацией позволило расширить БД. и поместить в нее достаточно большое количество вариантов контрольных вопросов, сделав бездумное зазубривание правильных ответов бессмысленным. Стало **ВОЗМОЖНЫМ** регулирование степени подробностей подсказок. превращение **MX** при необходимости в развернутые объяснения.

Однако, разрастание БД не изменяло характера работы учащихся с тренажером: в БД могли быть помещены лишь готовые ответы. Это сужало возможости использования тренажеров при решении задач. Тренажер, опиравшийся на БД, мог продемонстрировать решение задачи, если оно было помещено в БД, но не мог дать объяснения по решению подобных задач, вызвавших затруднения у учеников. Это выдвинуло проблему создания компьютерных тренажеров. позволяющих учащимся задавать вспросы и получать ответы на них. Такие компьютерные тренажеры строятся по принципу ЭСС.

ЭОС - интеллектуальный программный комплекс, предназначенный для обучения решению определенного класса залач  $(9a)$ nay некоторой ПО), наделенный способностью решать задачи, объяснять процесс решения, находить ошибки в решении пользователя. 300 опираются на энания - формализованную информацию, включающую в себя не просто данные, но и интерпретацию этих ДАННЫХ. Τ.Θ.

 $-13 -$ 

указывающую, к чему относятся эти данные и что они означают. Знания, используемые в работе ЭОС, располагаются в базе знаний (БЗ), включающей знания экспертов по изучаемому предмету (ПО); модель обучения, основанную на знаниях методических приемов обучения данному предмету; знания по диагностике и объяснению ошибок обучаемого. ЭОС содержит описание ПО, подсистему решения задач, подсистему объяснений решения задачи.

Описание ПО - это совокупность терминов, определений, теорем - всех фактических сведений о ПО, используемых в работе ППС.

Подсистема решения задач проводит необходимую обработку условия задачи; используя классификацию задач данной ΠО. устанавливает тип задачи и находит в БЗ правила, на основании которых строит решение задачи.

Подсистема объяснений может подключаться по специальному запросу пользователя; ее функции - с помощью правил, хранящихся в БЗ, построить обоснование решения задачи. По запросу пользователя эта система может найти  $B$ описании **TO** дополнительную информацию, помогакщую выбрать правильный путь решения задачи, указать основные определения и теоремы. HA которых основывается решение.

Опираясь на правила БЗ, ЭОС может строить решение задач своей ПО, применяя те правила и в том порядке, который определяется конкретным условием задачи.

Компьютеризованные тренажеры.  $B$ структуру которых входит подсистема решения задач некоторой ПО и подсистема объяснений решения этих задач. служат не только для закрепления знаний и навыков, но и для формирования интеллектуальных умений: проанализировать условие задачи, выбрать оптимальный способ решения задачи, построить алгоритм

 $- I4 -$ 

решения задачи.

Тренажер, поэволяющий пользователю предлагать задачу из выбранной ПО, выполняющий решение этой задачи, обосновывающий выбор действий в процессе решения, основнваясь на системе правил БЗ, назывется интеллектуальным тренажером (ИТ).

БЗ ИТ должна содержать правила, применяемые при решении задач ПО, критерии выбора последовательности применения ЭТИХ правил.

В функции ИТ входит общий анализ условия задачи, выделение самостоятельных подзадач, построение решения каждой из подзадач и всей задачи в целом.

Правила, на основании которых проводится анализ задачи, могут служить и для создания новых задач. Такая ФУНКЦИЯ возлагается на систему генерации заданий. обычно также включаемую в СТРУКТУРУ MT. Система генерации. заданий обеспечивает их оперативное генерирование непосредственно  $\mathbf{B}$ процессе работы учащихся, позволяет не хранить  $\, {\bf B}$ памяти Компьютера большого количества учебных примеров, предоставляя необходимое число вариантов по запросу преподавателя. Система заланий формировать генерации может залания различной сложности, учитывающие индивидуальные особенности учащихся. Генерируемые задания могут требовать элементарных умений применения некоторых правил или комплексного применения правил определенного раздела.

В подсистему решения задач ИТ включаются известные базовне правила построения сложных *алгоритмы*  $\,$  M разветвленных алгоритмов, опирающихся на базовне.

Подсистема объяснений строится таким образом, чтобы учащийся мог усвоить общий метод решения и применение конкретных правил.

Структура ИТ, оперирование со знаниями существенно расширяют возможности их использования в обучении. В диссертации выделены следующие возможные режимы работы с ИТ:

экспертный (справочный) - учащиеся наблюдают решение задачи, выполняемое компьютером. Этот режим может использоваться на начальных стадиях закрепления нового материала, во внеурочное время для консультирования учащихся. При работе в этом режиме учащиеся могут получить решение задачи по своему запросу, консультации при разборе типовых или, наоборот, нестандартных задач, а также задач, в решении которых имеются какие-либо особенности; экспертный режим предоставляет широкие возможности для проведения учебных исследований;

обучающе-контролирующий - при работе в этом режиме происходит сравнение результатов и способов решения ученика И компьютера; ученик решает задачу, вводит в соответствии с предусмотренными правилами ответ, после чего получает в случае неправильного результата подсказки от ИТ; если ученику не удалось справиться с заданием (например, трижды был введен неправильний ответ, в общем случае число попыток **MOXOT** устанавливаться учителем), ИТ объясняет способ решения. При неправильном ответе ученик имеет возможность сравнить свое и компьютерное решение, дополнительно прочитав на экране, какие правила применяются при выполнении тех или иных действий, получив таким образом эталон решения и построения объяснений решения. Именно при работе в этом режиме в случае неправильного решения на ИТ возлагается задача выбора следующего задания, акцентирующего внимание ученика на его неправильных действияху

контролирующий - режим устанавливается учителем для проведения контроля знаний. В этом режиме ИТ только фиксир, ет

a, fuler em la

 $-76 -$ 

действия ученика (промежуточные и окончательные результаты), не давая пояснений. Разбор и анализ результатов контрольной работы проводится на следующих занятиях после проверки работ учителем (разбор ошибок может происходить в форме индивидуальной работы в экспертном режиме). Хранящийся в памяти компьютера протокол выполнения контрольной работы в удобное время проверяется и оценивается учителем. Способ подбора заданий для контрольной работы (ручной ввод или автоматическая компьютерная генерация), их количество, сложность определяются учителем при подготовке **ВАНЯТИЯ** 

Такие формы работы с ИТ определяют широкие возможности их использования в деятельности обучаемых и преподавателя.

B третьей главе диссертации предлагается методика использования ИТ DIANA для формирования и закрепления умений и навыков решения задач темы "Производная и ее применения".

ø

В 70 - 80 гг. для больших ЭВМ разрабатывались объемные машинные курсы и автоматизированные обучающие системы (ACC), создание которых предусматривало решение проблемы более полного использования компьютера как средства решения задач (в т.ч. и учебных). Были созданы, в частности, системы. находящие аналитический вид производной для функций одной и нескольких переменных (работы С.И.Кузнецова, Ю.Ю.Раатса, Л.Ф.Белоуса, И.Р.Аксельрода). Известны и зарубежные аналоги систем, дифференцирующих аналитически заданную функцию и выполняющих тождественные преобразования полученного результата -DERIVE. МАХІМА. Однако, эти системы либо только выполняют операцию дифференцирования (решение задачи), либо находят производную и дают справочные сведения по правилам дифференцирования.

 $-17-$ 

Возможность пошагового решения задачи компьютерной системой и объяснения действий, выполняемых на каждом шаге решения,  $\overline{R}$ перечисленных разработках не предусматривается.

Главным отличием разработанных при проведении ланного исследования ИТ. в частности ИT, предназначенного пля формирования И закрепления лифференцирования навыков элементарных функций, является возможность работы в описанных режимах - экспертном, обучающе-контролирующем, контролирующем, сопровождение решения каждой предлагаемой пользователем задачи подробными комментариями.

В структуру ИТ входит система решения задач, опирающаяся на знания правил дифференцирования таблицы производных.  $\,$  M позволяющая получить аналитический вид производной любой элементарной функции; система объяснений; система автоматизированной подготовки заданий; система контроля.

ИТ DIANA поддерживает каждый из описанных выше режимов работы ИТ.

В лиссертации даются методические указания для преподавателя по организации работы обучаемых в различных режимах  $\overline{R}$ зависимости от типа, целей и методических залач урома. Приводятся примеры сценариев уроков, в структуру КОТОРЫХ включается тот или иной вид работы обучаемых с ИТ DIANA. Продолжительность работы учащихся за компьютером, темы лабораторных занятий, их порядок может свободно избираться преподавателем.

Глава IV посвящена описанию педагогического эксперимента. проверке эффективности Педагогический эксперимент по разработанной методики проводился в три этапа.

$$
- 18 -
$$

На констатирующем этапе эксперимента изучались формы и методы обучения решению задач, анализировались результаты письменных контрольных работ школьников и устные ответы у доски, ответы абитуриентов на вступительных экзаменах; выявлялись типичные ошибки, допускаемые как при решении задач, так и при построении устных объяснений решения; проводились беседы и обсуждения применяемых методов обучения с учителями школ, преподавателями-методиетами.

Целью констатирующего этапа эксперимента являлось предварительное изучение уровня сформированноети умений учащихся старших классов, степени овладения ими навыками решения задач.

На поисковом этапе эксперимента были выделены разделы школьного курса "Алгебра и начала анализа" (позднее был  $>$  затронут и курс алгебры 7-8 классов), на изучении которых в дальнейшем сконцентрировалось проведение экспериментальноисследовательской работы, опиравшейся на наблюдения предыдущего этапа эксперимента. В ходе этого этапа изучались возможности повышения активности и заинтересованности учащихся при включении в • структуру урока их индивидуальной работы за компьютером. Анализировались различные виды ППС, сопоставлялись результаты контрольных работ, проведенных после серии уроков, часть учебного времени которых отводилась индивидуальной работе за компьютером.

ø

Для проведения обучающего (формирующего) эксперимента были выбраны три группы учащихся.

Первая группа учащихся (ЭГ1) изучала тему "Производная и ее применения" традиционными методами, после чего в продолжение уроков, отведенных для повторения, была организована

индивидуальная работа с ИТ DIANA в различных режимах. На одном из первых уроков повторения учащиеся выполнили контрольную работу по дифференцированию элементарных функций, предложенную и проверенную компьютером, затем с помощью ИТ DIANA разбирали примеры, в которых допустили ошибки, и дополнительные примеры, рекомендованные преподавателем. После серии уроков, включающих работу с ИТ DIANA, цель которых состояла в повышении уровня «формированноети навыков дифференцирования, были проведены еще три компьютерные контрольные. Результаты этих контрольных работ приводятся в диссертации.

Изучение темы "Производная и ее применения" учащимися второй группы (ЭГ2) проводилось по экспериментальной методике, заключающейся в следующем:

план изучения темы строился таким образом, чтобы формирование и закрепление умений и навыков решения задач щюисходило в процессе индивидуальной работы с ИТ DIANA;

в структуру уроков включалась работа в одном из режимов ИТ DIANA; вид режима работы, ее продолжительность, набор предлагаемых задач определялись темой и целями урока;

решение практических задач, закрепление изученного материала на конкретных примерах происходило в процессе индивидуальной работы учащихся за компьютером;

контроль знаний проводился также с помощью компьютера, протокол выполнения контрольных заданий предоставлялся учителю для окончательной проверки и выставления оценок;

учащимся, по их желанию, предоставлялась возможность самостоятельно работать с ИТ DIANA во внеурочное время.

Контрольная группа учащихся (КГ) изучала тему "Производная и ее применения" исключительно традиционными методами.

результаты выполнения контрольных работ, предлагавшихся учащимся экспериментальных и контрольной групп.

Согласно приведенным результатам учащиеся экспериментальных гоупп лучше справляются с выполнением контрольных работ (в качестве показателя выбрано количество (%) учащихся, правильно выполнивших к (0 к 5) из 5 предложенных заданий). Таблица выполнения итоговых контрольных работ (в каждой колонке указан % учашихся соответствующей группы, правильно выполнивших к заланий)

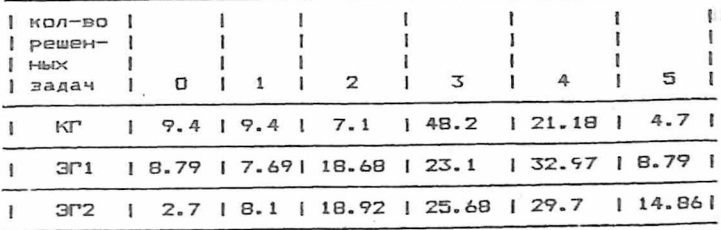

Эффективность предлагаемой методики проверялась методами математической статистики. Была выдвинута гипотеза, предполагавшая, что расхождение в результатах контрольных работ объясняется чисто случайными причинами, при альтернативной гипотезе о том. что более высокий уровень сформированности умений и навыков дифференцирования в экспериментальных группах является следствием применения экспериментальной методики обучения. Обработка результатов показала несостоятельность начальной гипотезы и справедливость альтернативной.

Другим показателем, подтверждающим этот вывод, является Максимальный достигнутый учащимися уровень сложности решаемых

задач. На специальных уроках учащимся предлагались системы усложняющихся заданий.

При генерации заданий ИТ DIANA под сложностью задачи понимается количество операций суперпозиции в определении используемой в ней элементарной функции. Под трудоемкостью понимается количество обращений к таблице производных, необходимое для решения задачи.

По показателям сложности и трудоемкости была разработана уровневая дифференциация системы заданий. Система заданий, предложенная учащимся, содержала задачи, соответствующие уровню обязательных результатов обучения и продвинутому уровню. Результаты работы учащихся показали, что более половины учащихся экспериментальных групп смогли справиться с заданиями продвинутого уровня обучения, в то время как в контрольной группе только 21.7% учащихся смогли подняться к задачам продвинутого уровня обучения.

Уроки по предлагаемой методике проводились как в классах с базовой программой обучения, так и в классах с углубленным изучением математики. Использование ИТ DIANA позволило более о рационально организовать учебную деятельность учащихся при формировании, закреплении и отработке навыков решения задач, значительно у корить этот процесс, что высвободило дополнительную часть учебного времени для разбора нестандартных задач, избавило учеников от необходимости проведения громоздких выкладок при проведении исследования функций с применением производной. Использование ИТ DIANA позволяет расширить программу факультативных курсов математики.

Проведенное исследование позволило получить следующие результаты:

 $-22 -$ 

I. Обоснована возможность и целесообразность применения ИТ при обучении школьников решению задач.

**WT** 2. Разработана система методических приемов использования при формировании и отработке навыков решения задач.

З.Доказано, **YTO** использование ИT ускоряет процесс формирования навыков повышает решения задач, уровень сформированности умений и навыков.

4. Разработаны ИТ, предназначенные для отработки навыков решения залач  $\pi$ <sup>o</sup> темам "Линейнне уравнения C ОЛНИМ неизвестным", "Исследование функций", "Метод интервалов". "Производная и ее применения".

Исследование поставило ряд проблем, работа над которыми может быть продолжена:

I.Использование ИТ при изучении других разделов икольного курса математики.

2. Совершенствование методики диагностики уровня знаний с помошью ИТ.

З. Включение ИТ в структуру интеллектуальных компьютерных систем, предназначенных для проведения учебных математических исследований.

Основние результаты данного исследования изложены  $\mathbf{p}$ следующих работах:

I. Описание пакета программ динамической илентификации. Управляющие системы и машины, 1980, N 5. - с. I33-137. (в соавт.)

2. Разработка диалоговых программных средств обучения и повышения квалификации пользователей и обслуживающего персонала **GBM** Отчет по НИР. 1987. N госретистрации 0288.0041268. - 95с.  $($  B  $co$  $B$  $T$ ,  $)$ 

З. Использование контролирующих программ  $\Pi$ <sup>O</sup> теме

 $-23-$ 

"Производная" при проведении лабораторных и практических занятий по математическому анализу. Ленинские чтения по итогам научно - исследовательской работы преподавателей в 1988 г . -Харьков: ХГПИ. 1988

4.06 одном подходе к проведению контроля знаний. Городская конференция молодых ученых "Применение ПЭВМ в научных исследованиях и в учебном процессе" , ХПИ, Харьков, 1989

5 .Обучающая среда по технике дифференцирования DIANA. Материалы межвузовской научно-практической конференции "Использование информационной технологии в учебном процессе" /27-28 апреля 1989/. -К.: Рад. школа, 1990. -е. 49-51. (в  $co$  $a$  $B$  $T$ .  $)$ 

6 . Программа - тренажер для исследования квадратичной функции. Тезисы докладов Всесоюзной научной конференции "Компьютерные технологии в учебно - воспитательном процессе в школе и вузе". Свердловск. 1990. - с. 53. ( в соавт. )

7 . Методические рекомендации по использованию комплекса программ ''DIANA" при изучении курса "Алгебра и начала анализа" -Харьков: XIIIM, 1990. - 26c. - На укр. языке. (в соавт.)

8. Тренажер "DIANA". Информатика и образование, N I, 1991. - с . 81-82. ( в соавт. )

Подписано к печати 10.03.1992г. Объем 1, 2. Формат 60х84 1/16. Печать офсетная. Тир. 100. Зак. 167. Бесплатно. УОП КГПИ им,Драгоманова,Киев,Пирогова,9.

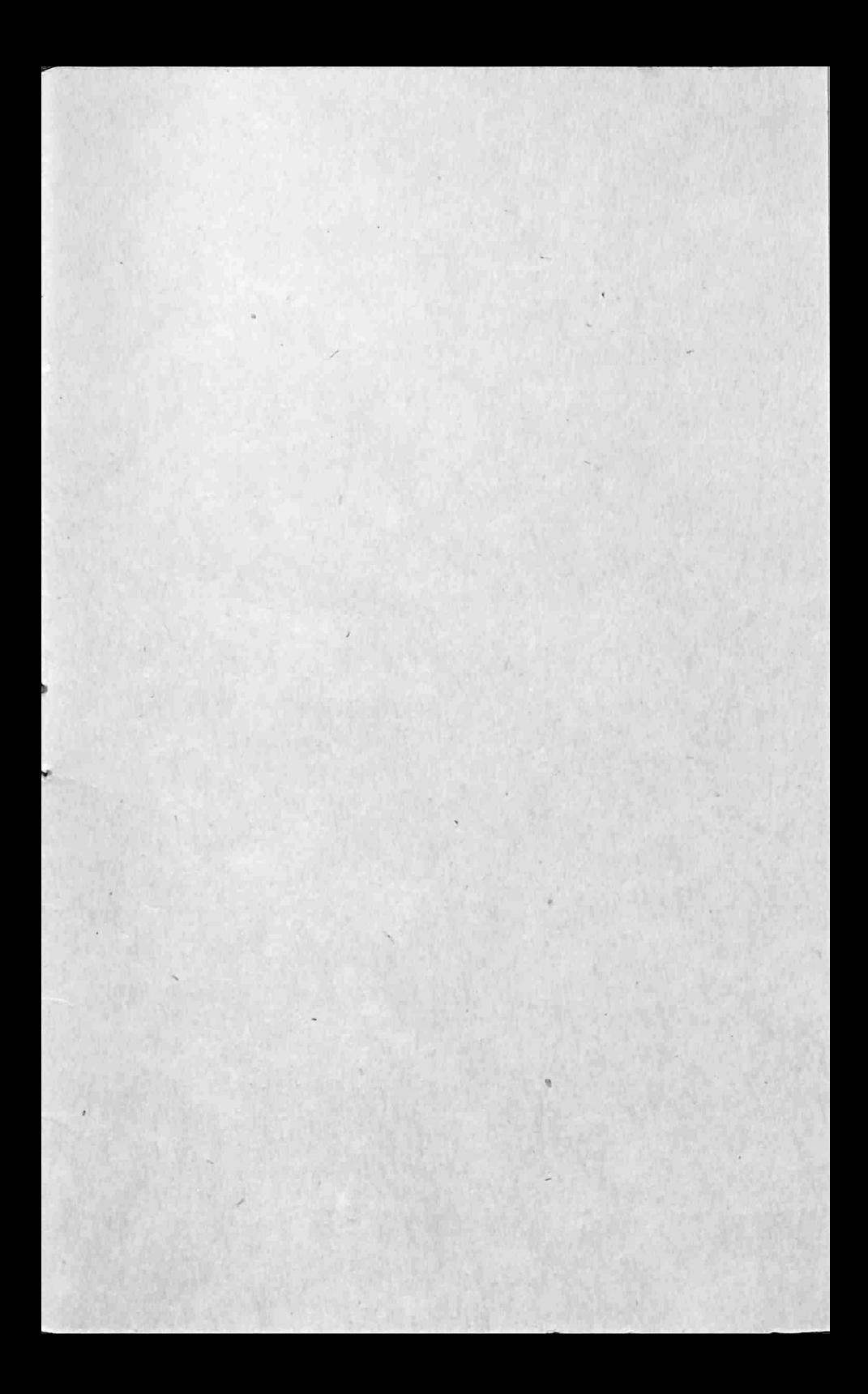

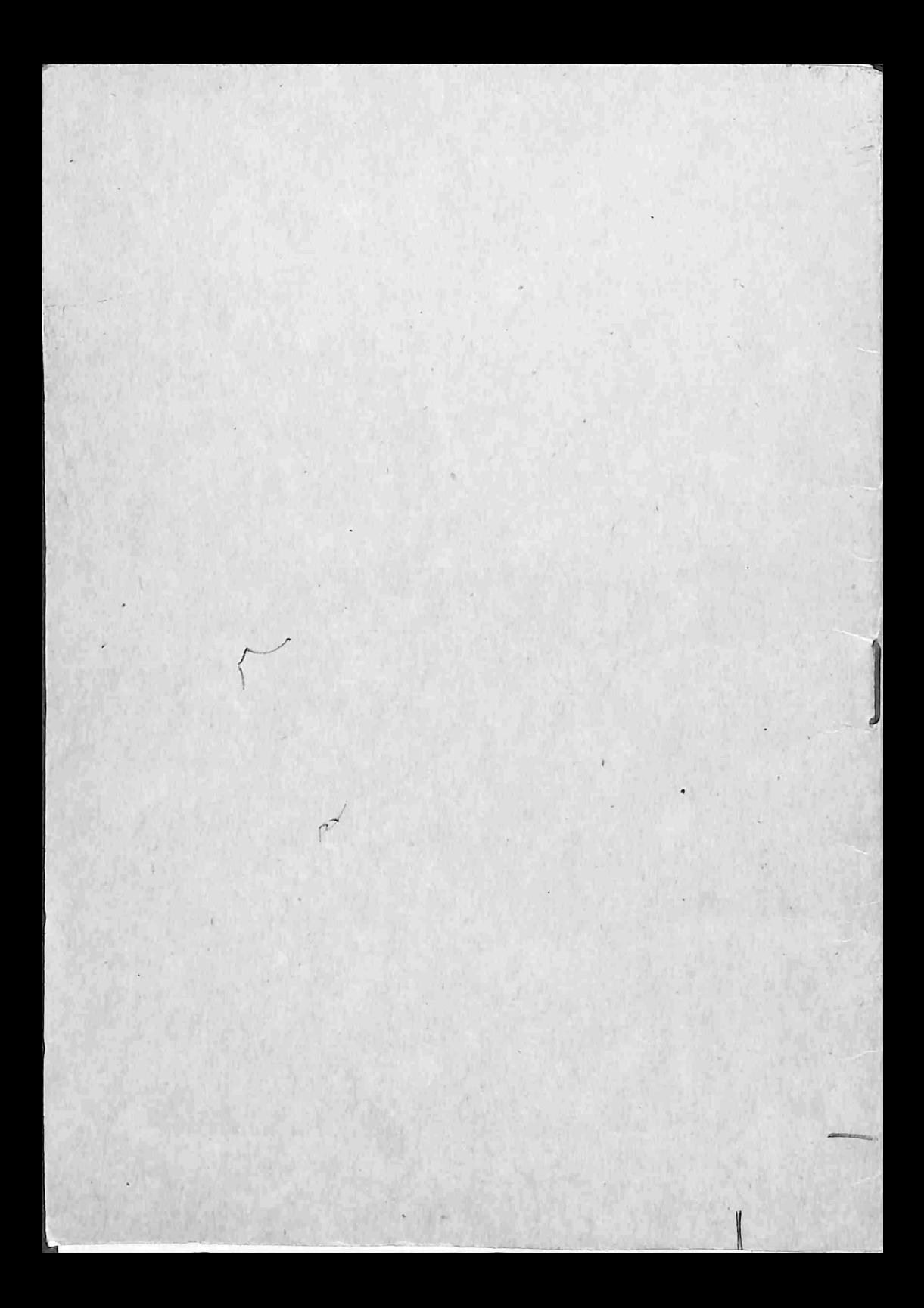